## **Filehippo Adobe Photoshop Cs6 Free Download ~UPD~**

Cracking Adobe Photoshop is a bit more involved, but it can be done. First, you'll need to download a program called a keygen. This is a program that will generate a valid serial number for you, so that you can activate the full version of the software without having to pay for it. After the keygen is downloaded, run it and generate a valid serial number. Then, launch Adobe Photoshop and enter the serial number. You should now have a fully functional version of the software. Just remember, cracking software is illegal and punishable by law, so use it at your own risk.

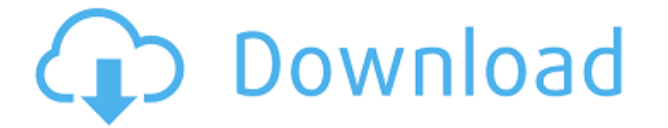

The **Stretch**, **Crop** and **Flip** tools within the **Edit** Menu are often the first editing tools that a new user uses to change an image. I won't go into detail here as to what the different tools actually do in Photoshop because you can see them in action as you use them. It makes sense to see what they do and how they work before you read many tutorials. Let's get started. A few tools in Photoshop such as the **Transform** tool will be familiar to you if you've used PhotoShop Elements or Picnik. If you own a desktop version of 1.0 or 2.0, you may already be familiar with them. They just haven't been updated as well. But the new version of Photoshop has been thoughtfully updated to be more in line with the way people use their computers than the previous version. How do I know so much about all this? Because I've **dithered** for nearly 20 years! For the first 10 years of my career I was a graphic designer. I did most of my work in the 16 bit version of PhotoShop. For the next 10 years, I worked mainly in the 32 and 64 bit versions of PhotoShop. So I'm quite familiar with both. Then about 2.5 years ago, I got interested in photography and worked my way up to creating more and more complex raw conversion work for Photoshop users. Eventually I learned the ins and outs of working with images and artists. Sketch is a full-featured painting program that works on the iPad, and its workflow and applications are similar to those found in Adobe's previously existing desktop apps. Lightroom 5 allows artists and designers to work in real time in a palette or canvas — all sorts of items are included within the program. It has everything an artist needs for single or multiple image creation; it has layer management; general image editing; keywording; retouching; vector layering; exporting; as well as a great deal of utility tools. The usability of the application is especially excellent for digital artists, who can create their own brushes, work with layers, and transform images with the help of Adobe's powerful GPU-powered real-time engine. Thanks to the tablet's screen, the program is flexible enough to accommodate the portrait, landscape, and square format, as well Windows and Mac users.

## **Photoshop CS5 Download free With License Code WIN & MAC 2022**

**What It Does:** The Fill tool, previously the Paint Bucket tool, fills any solid area with the color of your choice. It's great for solid backgrounds or coloring large areas. It can also be used to apply patterns to your images. The Gradient tool within the Fill tool lets you create a nice, faded background effect of the color of your choice. To get you started, we've picked 12 of the most useful tools in Photoshop and explained what they do, where to find them, how to use them, and a few tips and tricks for getting the most out of them. We've also included some great resources in there in case you'd like to learn about a tool in more depth. The idea of running software as complex as Photoshop directly in the browser would have been hard to imagine just a few years ago. However, by using various new web technologies, Adobe has now brought a public beta of Photoshop to the web. Oct 26, 2021 — Updated May 12, 2022 *Thomas Nattestad* Twitter *Nabeel Al-Shamma* GitHub On this page

Why Photoshop came to the web How Photoshop came to the web WebAssembly porting with Emscripten WebAssembly debugging High performance storage P3 color space for canvas Web Components and Lit Service worker caching with Workbox What's next for Adobe on the web

Over the last three years, Chrome has been working to empower web applications that want to push the boundaries of what's possible in the browser. One such web application has been Photoshop. The idea of running software as complex as Photoshop directly in the browser would have been hard to imagine just a few years ago. However, by using various new web technologies, Adobe has now brought a public beta of Photoshop to the web. (If you prefer reading over watching, this article is also available as a video.) 933d7f57e6

## **Download Photoshop CS5Patch With Serial Key Free Registration Code 64 Bits 2022**

The company is also adding a new stitching feature that will allow you to seamlessly stitch together photos to create new panoramas. The update will also bring back the crop tool to the PSD format and most likely let you choose whether you want the cropped tool or not. However, the crop function may not be fully functional for a few months. You can also expect to see improvements to the pencil tool. You can grab the feature on macOS when the 20.18 update drops in 2021, and you'll get to try out the added tools in the Design and Text and Raster Tools panels. One of the biggest additions to Photoshop will be fluid camera tools. This update will add a new feature, Fluid Warp, enabling you to render objects as they move so that you can replicate a green screen effect applying your chosen camera movement. Adobe's announced that it will be updating royalties on all of its software, including Photoshop, Design, and others. This means that you can get a copy of the software for free, as Adobe will simply be licensing back a small fee to cover the cost of creating and maintaining the software. You should be able to get the free update when it rolls out, but you'll need to be on an Adobe Creative Cloud monthly subscription plan with at least 10GB of space. The only other new Photoshop feature update is that Adobe is going to be bringing the selection tools back into the Photoshop fold. To get started editing in Photoshop on Chrome OS, go to Settings | Apps | Edit. Then add Adobe Photoshop and you're good to go.

font style for photoshop cs6 free download flame filter photoshop cs6 free download fft filter photoshop cs6 free download font for photoshop cs6 free download filter for adobe photoshop cs6 free download full version photoshop cs6 free download watercolor brushes for photoshop cs6 free download download trial photoshop download tools for photoshop download the latest adobe photoshop version for free

Even with the Photoshop Camera Raw interface getting a new beefy look, to be thoughtful about taking the best pictures and to have the best pictures for your work? We are still working on how we can help Adobe to keep everything user friendly with the camera. Look for more on our Creative Learning page to head to when more information is available. The Photoshop Creative Learning page on Adobe.com is now open, and has lots of basics, from using and understanding camera settings, raw, to to understand the layers of Photoshop. There is a new Adobe Products page in Adobe.com with a central location for all the products, services and more. This page provides one-stop access to get up to speed on the Adobe products, for starters, Collada is ready for 3D production, Premiere Pro – the future of collaborative filmmaking, Lightroom CC, the new Lightroom mobile app for iOS, Android and web, Photoshop CC and Bill Font. The Adobe.com pages also link to the relevant help pages, such as Brand New: Adobe Creative Cloud for Photographers, to help you get started when you are ready to launch your photography business through the Adobe Photography Plan. One other site that has a lot of valuable information for new and experienced Photoshop users is the Photoshopap.org created by sex toy designer Chris Thompson. Check out the new website at animate.adobe.com and stay tuned for more. Artists can now seamlessly blend and edit brushes from the Adobe Kuler panel into images created in Photoshop & CC. With Kuler, the Creative Cloud community can share color palettes, generate custom palettes and browse the large selection of grouped and free Brushes, each with a single color and editable options. You can now open Kuler directly from Photoshop from

the Brushes panel, and the Kuler brushes can be shared with anyone who has a Creative Cloud license. There are two new panels that are exclusive to the product: the Preset Browser can be found under Window menu > Presets panel, and Preset Browser can be accessed under File menu > Preset Browser. Finally, the Main Menu has a new integration where Photoshop Brushes can be added to layer and sent to an image's canvas. All this means you'll be free to have one click access to one of the most extensive collections of Artistic Brush Sets and Color Palettes.

"Ongoing innovations in the future, more powerful collaboration tools for both desktop and mobile version of Photoshop, smarter AI capabilities that fine-tune automation and workflow and new ways to apply Kubernetes, Google Cloud and others to more workflows. Along with version 2018.1 comes continuous updates with a new development cycle starting in the fall with a regular cadence of updates that add even more features, performance enhancements, and improvements to existing capabilities. For the past several years, Adobe Lightroom has been the company's most popular desktop photo editing platform, but more recently, the company is working on updates to Photoshop's interface. In fact, new versions of Photoshop are coming at an alarming rate. Photoshop CC is the company's newest flagship version, which was released in October 2012. The software is a total revamp of the program, partly because Photoshop's core feature set is so huge. In the long run, investing in Photoshop will pay off. The program is used by countless professionals the world over, and many companies, like Apple and Nike, use it internally for their own design efforts. For consumers, though, Photoshop has a far lower market share compared to Lightroom. If you've been working in more than one program, then Adobe Photoshop's alternative, Adobe Photoshop Elements, should come as no surprise. The only real difference is that you will be working with fewer advanced features. The program is still a good option for new users or those who need to edit photos in bulk.

<https://techplanet.today/post/shakira-lo-que-mas-piano-sheet-free-download-best> <https://techplanet.today/post/aritech-udx75-up-software-v-1> <https://techplanet.today/post/ways-to-have-sweet-sex-with-a-childhood-friend-psprar-hit-hot> <https://techplanet.today/post/elefectoleopisegundaedicionpdf29> <https://techplanet.today/post/ozark-trail-11ft-x-8ft-dining-canopy-instructions> <https://techplanet.today/post/mongol-borno-shuud-uzeh-rapidshare-added-link> <https://techplanet.today/post/crack-hot-clc-main-workbench-64-bit-6-6-2> <https://techplanet.today/post/cardboard-wars-repacked-download-better-computergolkes> <https://techplanet.today/post/kernel-video-sharing-v320-download-new>

Photoshop is not only an editing tool. It can also be used as a designer tool. With Photoshop's Document Panel, a designer can manage the document while in the editing stage. A designer can also create logos and other distinctive graphics in an online tool with the various clip art, collections, and textures that are available for the tool. Photoshop can also be used as a digital camera. Photoshop Creative Cloud incorporates the Adobe Creative Suite, and a host of other useful tools. The Adobe Creative Cloud allows users to make changes without having to export files, which enables editing to be completed in one creative workspace. Photoshop is a bitmap-based editor. Its basic methods for changing pixels are to copy, cut, paste, lasso, and clone. The base building blocks of the program combine to create a canvas on which to apply filters and other effects. Using layers, the program can layer and blend multiple images, the effects can be stacked, and the image can be merged with itself a number of times. Almost every possible effect can be used in the program, however, it is more commonly used for images that have been created in other programs, such as

those for web design, and those that have been scanned or taken with a camera. Layer masks enable the user to stack layers upon layers. Another benefit of a bitmap image is that it has the asset as a file, even though the actual file is just a copy of the memory. This makes the actual file size much smaller than a vector image. If the actual file got too big, Photoshop would use an actual file, which would allow for only that one copy of the file. Vector image files are still images, but they are not a representation of the asset, they are only a representation of the design. This means that many more copies of the file exist.

Create, open, and save RAW files right in the app. It comes with a built-in RAW file selector, and a suite of features for image editing, including adjustments and motion controls. It supports 12-bit and 16-bit color depth and JPEG files up to 8-bit. The app has a bunch of helpful features to allow for the easy use of RAW files in the solid program. The image browser lets you search for files based on the image's Exif data (including the EXIF camera information or any other EXIF related fields). LOS ANGELES--(BUSINESS WIRE)-- Adobe today announced tools that make Photoshop even more collaborative, more accurate and easier to use across surfaces. The Photoshop team is now using Share for Review (beta) in their own workflows. It enables users to instantly share and review multiple iterations of a Photoshop project, with comments and editing, all within Photoshop. Elsevier is the world's largest and most trusted publisher of scientific, technical and medical research, powering innovative medicine in a rapidly evolving world. As a company, Elsevier deeply understands the product pipeline and the forces that drive its promise, growth, and success. Based in Amsterdam, Elsevier operates in the research and education market across the European Union, Asia-Pacific and Latin America. Save time with a new file system optimization. Files and folders are placed at the front of the document, swiftly making navigating the file system time-saving and intuitive. This is especially useful after a recent plugin install, which can cause the file folder to shift.